**Manual de Instrucciones**

COVID AR IgG y/0 COVID AR IgM

Cantidad de tomas de muestras: 96

# SEROKIT®

PRODUCTO PARA RECOLECCIÓN Y CONSERVACIÓN DE MUESTRAS DE SANGRE ENTERA PARA LA DETECCIÓN DE ANTICUERPOS IgG e IgM ESPECÍFICOS CONTRA EL VIRUS SARS-CoV-2.

SÓLO PARA SU USO CON EL PRODUCTO PARA DIAGNÓSTICO DE USO "IN VITRO"

**Nº de serie:**

**Lea atentamente las instrucciones antes de utilizar el producto**

**LABORATORIO LEMOS S.R.L.**

Elaborado por:

Industria Argentina

Director Técnico: Jorge O. Carradori. Bioquím. y Farm. Santiago del Estero 1162 C1075AAX C.A.B.A. Argentina Telefax: 4304-2204/2374 Email: info@lab-lemos.com.ar www.lab-lemos.com.ar Autorizado por A.N.M.A.T.: PM-1545-1348. USO PROFESIONAL - VENTA EXCLUSIVA A LABORATORIOS DE ANÁLISIS CLÍNICOS.

#### **Objetivo y Ventajas**

El SEROKIT ® es el más avanzado producto para recolección y conservación de muestras de sangre entera para la detección de anticuerpos IgG e IgM específicos contra el virus SARS-CoV-2.

 Permite obtener por punción digital sangre entera de hasta 96 individuos diferentes y almacenar y conservar el material obtenido.

Está concebido para garantizar de manera absoluta en el tiempo los dos principales aspectos de calidad en la investigación serológica de población: Estabilidad e Identidad cierta de la muestra.

## **¿Cómo se logra esta ventaja?**

En relación a la estabilidad, la unidad posee 96 receptáculos que contienen cada uno 90 microlitros de una solución estabilizadora de anticuerpos que fue estudiada inicialmente para la serología de la Enfermedad de Chagas para lo cual ya existe una amplia experiencia de campo. Adicionalmente se han hecho estudios de otras enfermedades infectocontagiosas.

La solución estabilizadora por la particularidad de su composición permite trabajar con sangre entera, total o parcialmente hemolizada, sin ninguna interferencia de los contenidos celulares hemáticos en las pruebas de hemaglutinación, Inmunofluorescencia e Inmunoenzimáticas aún con conjugados marcados con peroxidada.

La hermeticidad del receptáculo impide evaporaciones y concentraciones de líquidos preservadores.

La presencia de protectores proteicos en la solución conservadora anula la potencial capacidad digestora de las enzimas proteolíticas presentes en las células sanguíneas.

Además la solución estabilizadora permite conservar las muestras en el freezer SIN CRISTALIZAR y no se afecta por sucesivos cambios térmicos. Esto conduce al segundo aspecto de calidad aludido: la identidad cierta de la muestra. Su diseño industrial posibilita la recolección y conservación de sangre entera, en la que una vez recogida, es ubicada en un receptáculo que nunca necesita ser mudado de su ubicación para realizar todo tipo de operaciones serológicas. Es así que la muestra se puede identificar en forma inequívoca, a través de una posición, de un número en las gradillas y de la caja contenedora.

Todas estas características hacen del SEROKIT la herramienta ideal para uso en estudios de campo o relevamientos epidemiológicos masivos.

## **Estabilidad y Almacenamiento:**

El producto tal como se presenta puede conservarse en lugar limpio y seco, entre 2 y 30ºC. En estas condiciones el producto es estable hasta la fecha de vencimiento.

Cuando la sangre se encuentra mezclada con la solución conservadora contenida en los viales, los anticuerpos IgG e IgM específicos contra el virus SARS-COV-2 tienen una estabilidad reactiva mínima de:

- $-7$  días a 37 $\degree$ C.
- 45 días a Temperatura Ambiente (hasta 30ºC)
- estimada en 6 meses entre 2 y 8ºC
- sin definir en freezer a -20ºC

## **Contenido:**

- 96 viales cerrados herméticamente conteniendo 90 µl c/u de Solución conservadora de anticuerpos IgG e IgM específicos contra el virus SARS-COV-2 en sangre entera, ordenados numéricamente en dos soportes.
- 100 lancetas esterilizadas, para punción dactilar
- 200 hojas de papel absorbente de 5 cm x 5 cm c/u
- 100 capilares de vidrio aforados a 50 µ
- 2 bulbos de goma
- 1 envase plástico vacío para material descartado
- 1 instructivo conteniendo planillas para el asentamiento de datos en campo y resultados en laboratorio.

## **Materiales necesarios No suministrados:**

Alcohol Medicinal 96º ó Alcohol etílico 70º para desinfección de la yema del dedo.

## **Procedimiento:**

## *A-Campo*

Ubique la planilla de datos; constate la concordancia entre el número de serie de ésta y el que figura en los soportes de los viales. Complete la parte A-Campo, asignando al primer paciente el Nº 1 que corresponderá al vial Nº1. Prosiga así sucesivamente su trabajo. Mantenga un estricto orden y coincidencia entre Nº de paciente y Nº de vial.

#### **Toma de muestras (Observe los siguientes esquemas)**

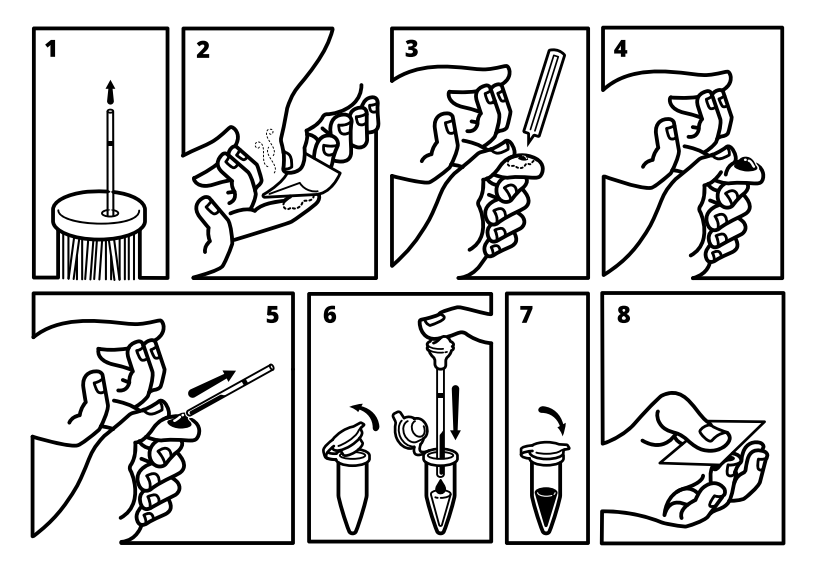

- 1. Tome el envase "Capilares". Inviértalo y golpee suavemente sobre la tapa, hasta que aparezca por el orificio de la misma el extremo de un capilar. Debe observar que el capilar tiene una marca negra (aforo) hasta donde debe llegar la muestra de sangre.
- 2. Utilizando un papel absorbente desinfecte la yema del dedo del paciente con Alcohol Medicinal 96º ó Alcohol etílico 70º. Espere a que se seque la superficie humedecida.
- 3. Mientras tanto, abra el sobre de una lanceta por la parte trasera evitando tocar la punta. También abra la caja para material descartado. Destape la tapa del vial asignado. Ya seca la superficie del dedo, efectúe la punción.
- 4. Descarte la lanceta, y presione el dedo del paciente para lograr el sangrado.
- 5. Tome el capilar, recuéstelo horizontalmente y ponga en contacto el extremo con la sangre permitiendo que ascienda por sí sola por capilaridad hasta el nivel marcado (50 µl). No tome menos de ese volumen.
- 6. Inserte cuidadosamente sobre el extremo del capilar un bulbo de goma para facilitar su vaciado dentro del vial de recolección. Tape con el dedo índice el orificio del bulbo. Lleve el capilar a la boca del vial en contacto con la Solución Conservadora en forma vertical. Presione el bulbo hacia abajo, vierta la sangre y retire el capilar.

#### **Bibliografía:**

1. Blanco, S.; Zarate, J.; Medina, J.; Flores, I.; Spillman, C.; Sosa Estani, S.: Diagnóstico epidemilógico, al inicio de la estrategia de participación comunitaria (pc) para el Control de Chagas. Departamento Pellagrini. Santiago del Estero-Argentina, 1994. Medicina 55(3): 50-51 (1997).

- 7. Cierre herméticamente el vial. Homogeneice "bien" aplicando golpes laterales hasta asegurarse la completa homogeneización de la muestra en la solución conservadora. Extraiga el bulbo del capilar. Descarte el capilar en la caja para "Material Descartado". Cierre la caja "Material Descartado"
- 8. Entregue al paciente un papel absorbente. Indíquele que presione 1 a 2 minutos. Coloque el bulbo de goma en la caja, dentro de su alojamiento original reservándolo para una nueva operatoria.

## **Precauciones y Advertencias**

- Solamente para uso diagnóstico in vitro.
- No utilice ninguna fracción de muestra distinta a la indicada en el aforo del capilar que corresponde a 50 µl tal como 1/4, 1/2 ó 3/4 de capilar.
- Tenga en cuenta que no es necesario que el paciente esté en ayunas.
- Las manos deben estar perfectamente limpias.
- Muestras y materiales potencialmente infecciosos tienen que ser manejados con cuidado siguiendo las normas de bioseguridad vigentes. Evite cualquier contacto con la piel y mucosas. Siempre use protección adecuada, según las normas de bioseguridad acordes con la patología.
- Deseche el material descartado como residuo patogénico según la legislación vigente.
- No utilice otras lancetas o elementos de punción no incluidos en el producto.
- El bulbo de goma debe ser utilizado solo para el vaciado del capilar dentro del vial de recolección y no para la toma de muestra ni para su homogeneización. Evite que el bulbo de goma tome contacto con la sangre. Si ello ocurre procure su limpieza y desinfección con Alcohol Medicinal 96º ó Alcohol etílico 70º.
- Este producto es solo para uso con el producto para diagnóstico de uso "in vitro" COVID AR IgG y/o COVID AR IgM.

## *B-Laboratorio*

## *Verifique:*

- Que las cajas contengan 96 viales.
- Que los soportes con los viales y el manual de instrucciones estén identificados con el mismo número de serie. Utilícelo para reconocer en forma inequívoca las muestras conservadas con la correspondiente planilla de datos.
- Que la parte A-Campo, de la planilla de datos haya sido completada.

## *Recuerde:*

- Que la reacción se puede hacer con todo el contenido del vial. No tiene importancia la presencia globular o la hemólisis, propiedad que la hace ideal para las pruebas inmunoenzimáticas.
- Ver los manuales correspondientes de Covid Ar IgG y Covid Ar IgM.

<sup>2.</sup> Community-level SARS-CoV-2 Seroprevalence Survey in urban slum dwellers of Buenos Aires City, Argentina: a participatory research Silvana Figar, Vanina Pagotto, Lorena Luna, Julieta Salto, Magdalena Wagner Manslau, Alicia S. Mistchenko, Andrea Gamarnik, Ana María Gómez Saldaño, Fernán González Bernaldo de Quirós. medRxiv 2020.07.14.20153858; doi: https:// doi.org/10.1101/2020.07.14.20153858

## **PLANILLA DE DATOS**

#### **A CAMPO**EXTRACCIONISTA:INICIACION FECHA: / / CAJA COMPLETA FECHA: / / NºOrd.APELLIDO Y NOMBRES **FECHA** NACIMIENTO **OBSERVACIONES** 123456789101112 **B LABORATORIO**RECOLECCION MUESTRAPARA SEROL. DE:RESPONSABLE:PROCESADO FECHA: / / COD. RESULTADOS LABORATORIO $N^{\circ}$ <br>SEROL A1A<sub>2</sub> A3A4A5A6A7A8A9A10A11 A12

OBSERVACIONES GRALES. CAMPO:

## **PLANILLA DE DATOS**

#### 131415161718192021222324B1**B<sub>2</sub>** B<sub>3</sub> B4**B5** B6**B7** B8**B9** B10B11B12**A CAMPO**EXTRACCIONISTA:INICIACION FECHA: / / CAJA COMPLETA FECHA: / / NºOrd.APELLIDO Y NOMBRES **FECHA** NACIMIENTO **OBSERVACIONES B LABORATORIO**RECOLECCION MUESTRAPARA SEROL. DE:RESPONSABLE:PROCESADO FECHA: / / COD. RESULTADOS LABORATORIO $N^{\circ}$ <br>SEROL

OBSERVACIONES GRALES. CAMPO:

## **PLANILLA DE DATOS**

 $\sim$ 

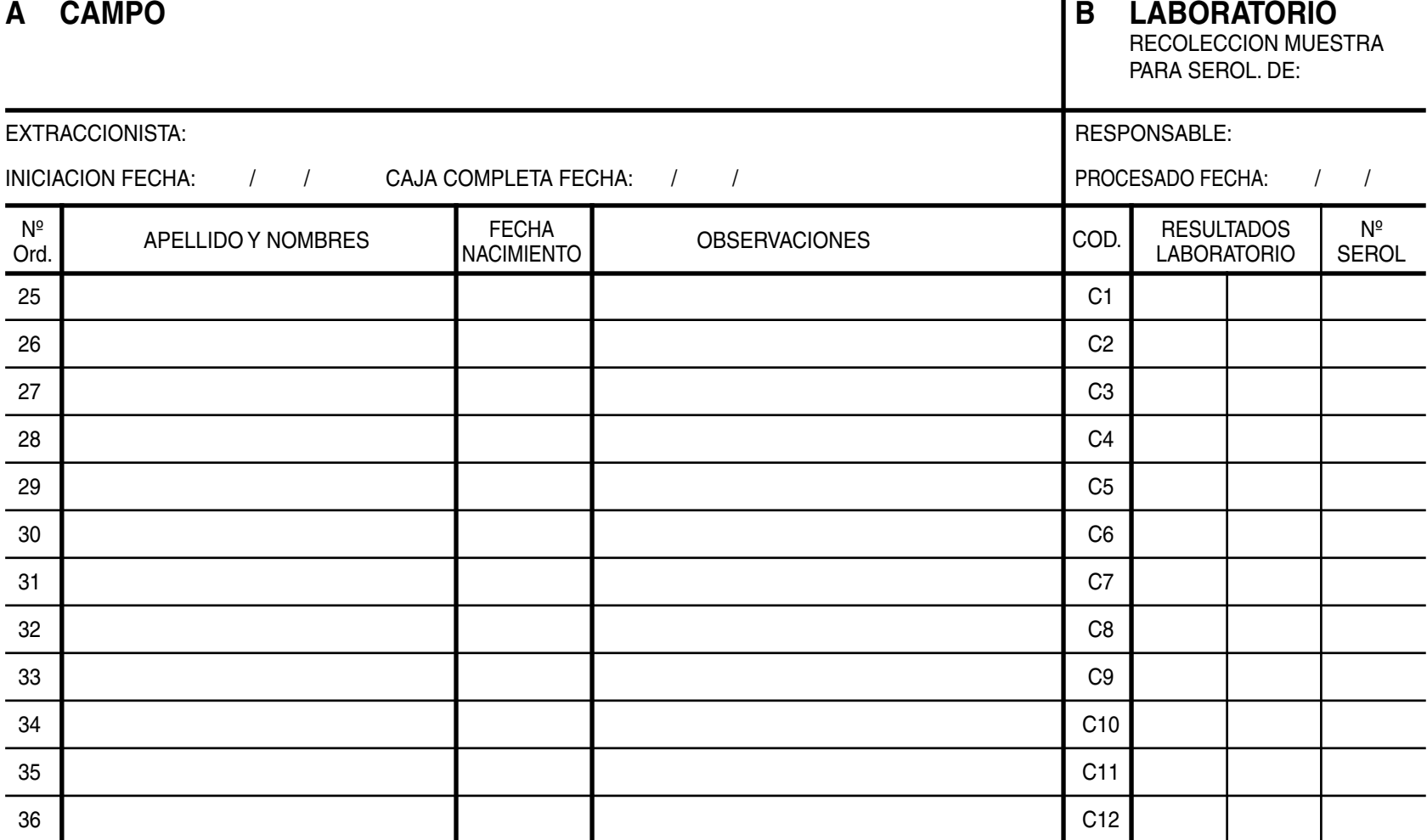

OBSERVACIONES GRALES. CAMPO:

## **PLANILLA DE DATOS**

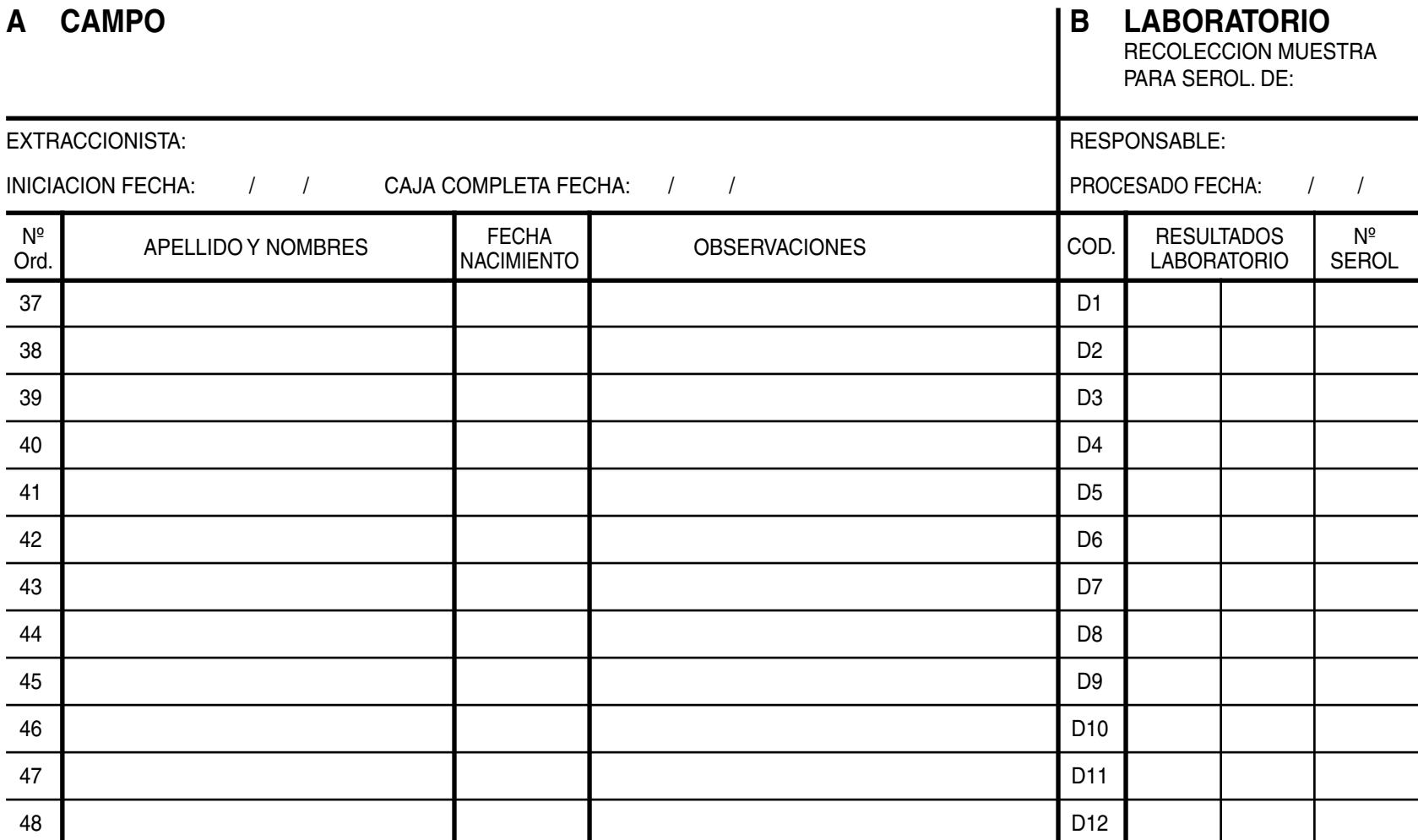

OBSERVACIONES GRALES. CAMPO:

## **PLANILLA DE DATOS**

#### 4950515253 54 55 56 57 58 59 60 E1E2E3 $F4$ E5 E6E7E8E9 E10 E11 E12 **A CAMPO**EXTRACCIONISTA:INICIACION FECHA: / / CAJA COMPLETA FECHA: / / NºOrd.APELLIDO Y NOMBRES **FECHA** NACIMIENTO **OBSERVACIONES B LABORATORIO**RECOLECCION MUESTRAPARA SEROL. DE:RESPONSABLE:PROCESADO FECHA: / / COD. RESULTADOS LABORATORIO $N^{\circ}$ <br>SEROL

OBSERVACIONES GRALES. CAMPO:

## **PLANILLA DE DATOS**

#### 6162636465 66 67 68 69 707172 F1F2F3F4F5F6F7F8F9F10 F11F12 **A CAMPO**EXTRACCIONISTA:INICIACION FECHA: / / CAJA COMPLETA FECHA: / / NºOrd.APELLIDO Y NOMBRES **FECHA** NACIMIENTO **OBSERVACIONES B LABORATORIO**RECOLECCION MUESTRAPARA SEROL. DE:RESPONSABLE:PROCESADO FECHA: / / COD. RESULTADOS LABORATORIO $N^{\circ}$ <br>SEROL

OBSERVACIONES GRALES. CAMPO:

## **PLANILLA DE DATOS**

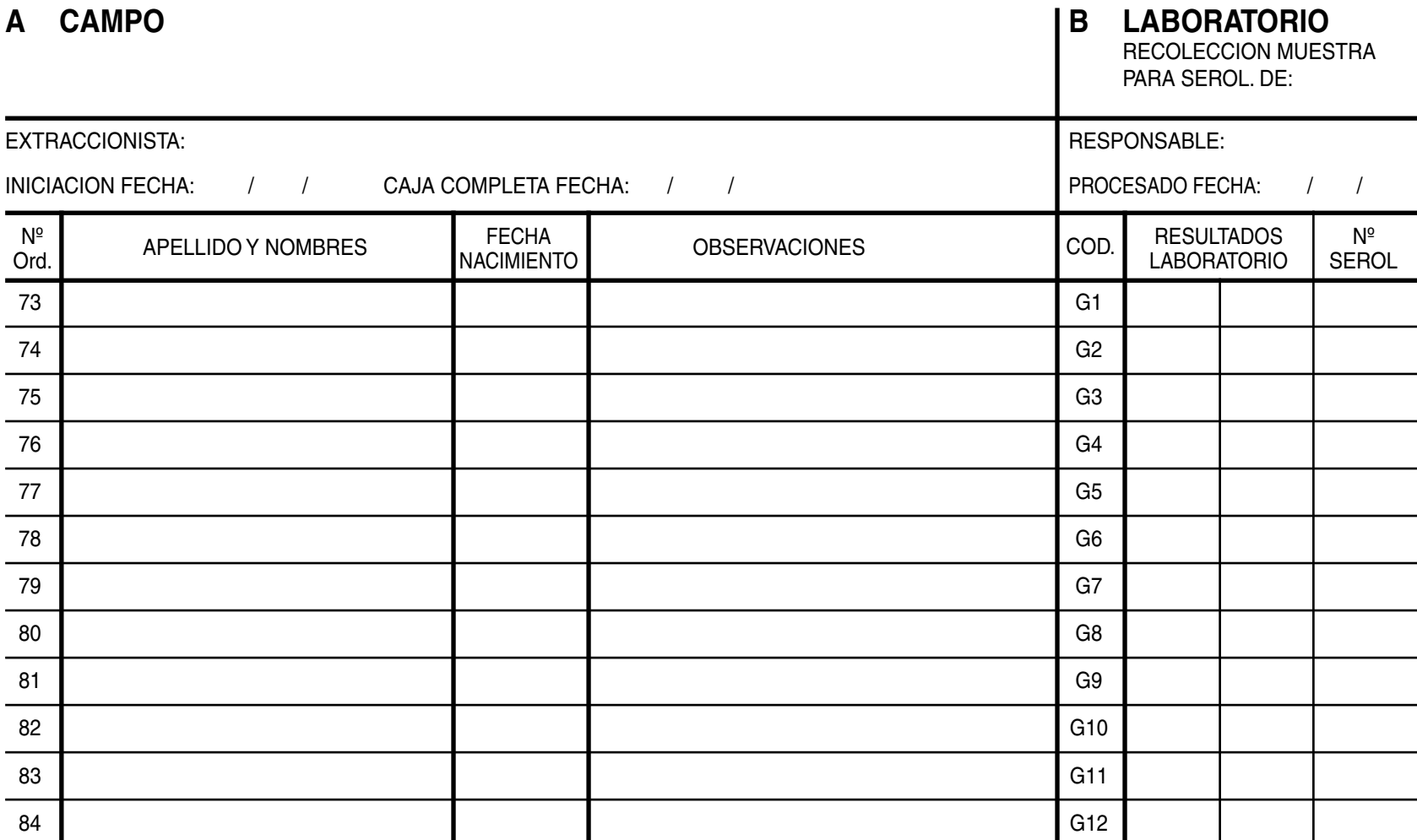

OBSERVACIONES GRALES. CAMPO:

## **PLANILLA DE DATOS**

#### 8586878889 90 91 92 93 94 95 96 H1 $H<sub>2</sub>$  $H3$ H4H5 H6H7H8H9H10 H11 H12 **A CAMPO**EXTRACCIONISTA:INICIACION FECHA: / / CAJA COMPLETA FECHA: / / NºOrd.APELLIDO Y NOMBRES **FECHA** NACIMIENTO **OBSERVACIONES B LABORATORIO**RECOLECCION MUESTRAPARA SEROL. DE:RESPONSABLE:PROCESADO FECHA: / / COD. RESULTADOS LABORATORIO $N^{\circ}$ <br>SEROL

OBSERVACIONES GRALES. CAMPO: